# criteria

# MICROSOFT 365

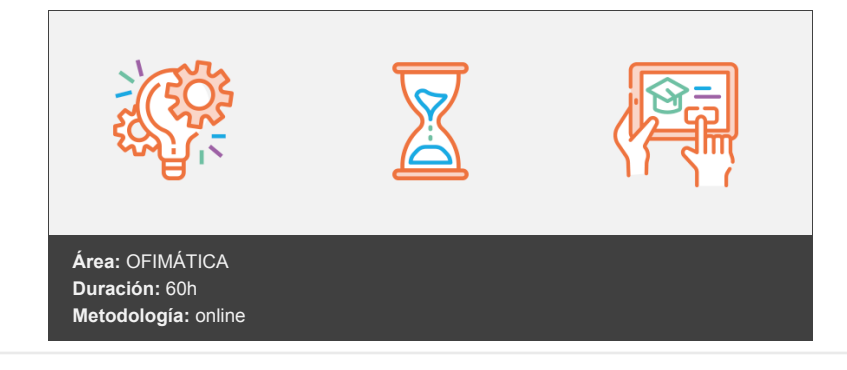

## **Objetivos**

Aprender a utilizar con soltura los distintos programas que componen Microsoft 365: Word, Powerpoint, Excel, Outlook, Teams y OneNote.

### **Contenidos y estructura del curso**

- 1. Word
	- 1.1. Introducción
	- 1.2. Inicio
	- 1.3. Insertar y editar
	- 1.4. Maquetación y estilo
- 2. Powerpoint
	- 2.1. Introducción
	- 2.2. Inicio
	- 2.3. Utilidades básicas
	- 2.4. Aplicación avanzada

#### 3. Excel

- 3.1. Introducción
- 3.2. Inicio
- 3.3. Utilidades básicas
- 3.4. Aplicación avanzada
- 4. Outlook
	- 4.1. Introducción
	- 4.2. Inicio
	- 4.3. Uso avanzado
- 5. Teams
	- 5.1. Introducción
	- 5.2. Configuración
	- 5.3. Chat
	- 5.4. Reuniones, llamadas y calendario
- 6. Onenote
	- 6.1. Introducción
	- 6.2. Funcionalidades
	- 6.3. Compartir y colaborar

vídeos, etc.) diseñados con criterio pedagógico y soportados en una plataforma que ofrezca recursos de comunicación como chats, foros y conferencias…Esto se logra gracias al trabajo coordinado de nuestro equipo e-Learning integrado por profesionales en pedagogía, diseño multimedia y docentes con mucha experiencia en las diferentes áreas temáticas de nuestro catálogo.

#### **Perfil persona formadora**

Esta acción formativa será impartida por un/a experto/a en el área homologado/a por Criteria, en cumplimiento con los procedimientos de calidad, con experiencia y formación pedagógica.

> *En Criteria queremos estar bien cerca de ti, ayúdanos a hacerlo posible: ¡Suscríbete a nuestro blog y síguenos en redes sociales!*

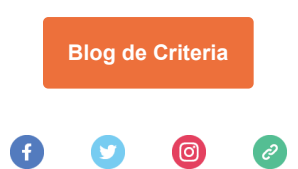